※江上與00與午序第1與邯迴织熱與斗圭主

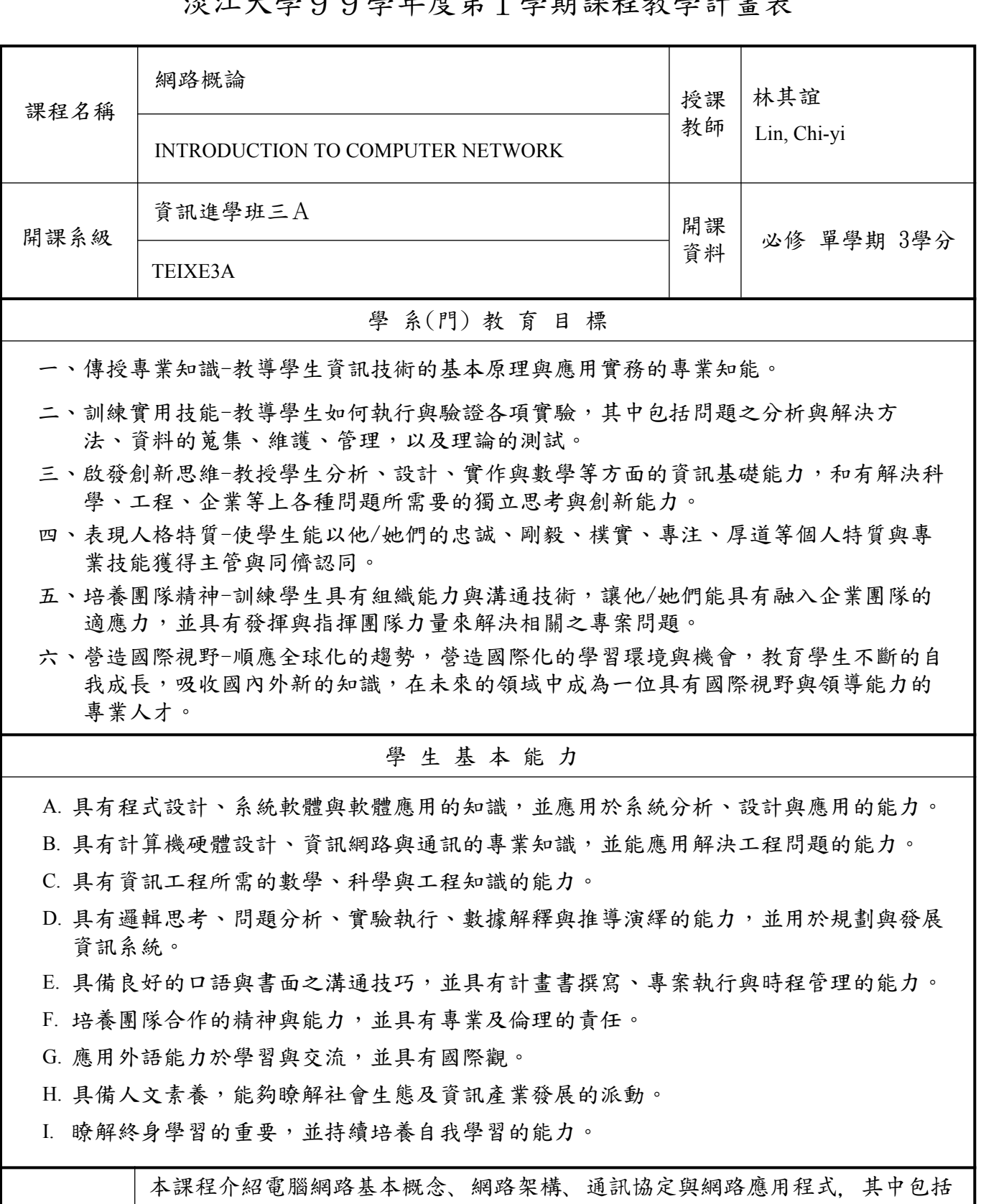

網際網路架構,網際網路網路應用(例如HTTP, SMTP, FTP),傳輸通訊協定(例 如TCP,UDP),流量管理,壅塞管理,選徑,多播通訊協定,乙太網路架構,網 路安全等議題。課程中使用網際網路通訊協定架構為例說明。

課程簡介

This course provides an introduction to fundamental concepts in the design and implementation of computer communication networks, their protocols, and applications. Topics to be covered include: overview of network architectures, applications (HTTP, SMTP, FTP), network transport (TCP, UDP), flow control, congestion control, IP, routing , IPv6, multicast, data link protocols, Ethernet, wireless networks, and network security issues. Examples will be drawn primarily from the Internet (e.g., TCP, UDP, and IP) protocol suite.

本課程教學目標與目標層級、學生基本能力相關性

一、目標層級(選填):

 (一)「認知」(Cognitive 簡稱C)領域:C1 記憶、C2 瞭解、C3 應用、C4 分析、 C5 評鑑、C6 創造

 (二)「技能」(Psychomotor 簡稱P)領域:P1 模仿、P2 機械反應、P3 獨立操作、 P4 聯結操作、P5 自動化、P6 創作

 (三)「情意」(Affective 簡稱A)領域:A1 接受、A2 反應、A3 重視、A4 組織、 A5 內化、A6 實踐

二、教學目標與「目標層級」、「學生基本能力」之相關性:

 (一)請先將課程教學目標分別對應前述之「認知」、「技能」與「情意」的各目標層級, 惟單項教學目標僅能對應C、P、A其中一項。

 (二)若對應「目標層級」有1~6之多項時,僅填列最高層級即可(例如:認知「目標層級」 對應為C3、C5、C6項時,只需填列C6即可,技能與情意目標層級亦同)。

 (三)再依據所訂各項教學目標分別對應該系「學生基本能力」。單項教學目標若對應「學 生基本能力」有多項時,則可填列多項「學生基本能力」(例如:「學生基本能力」可 對應A、AD、BEF時,則均填列)。

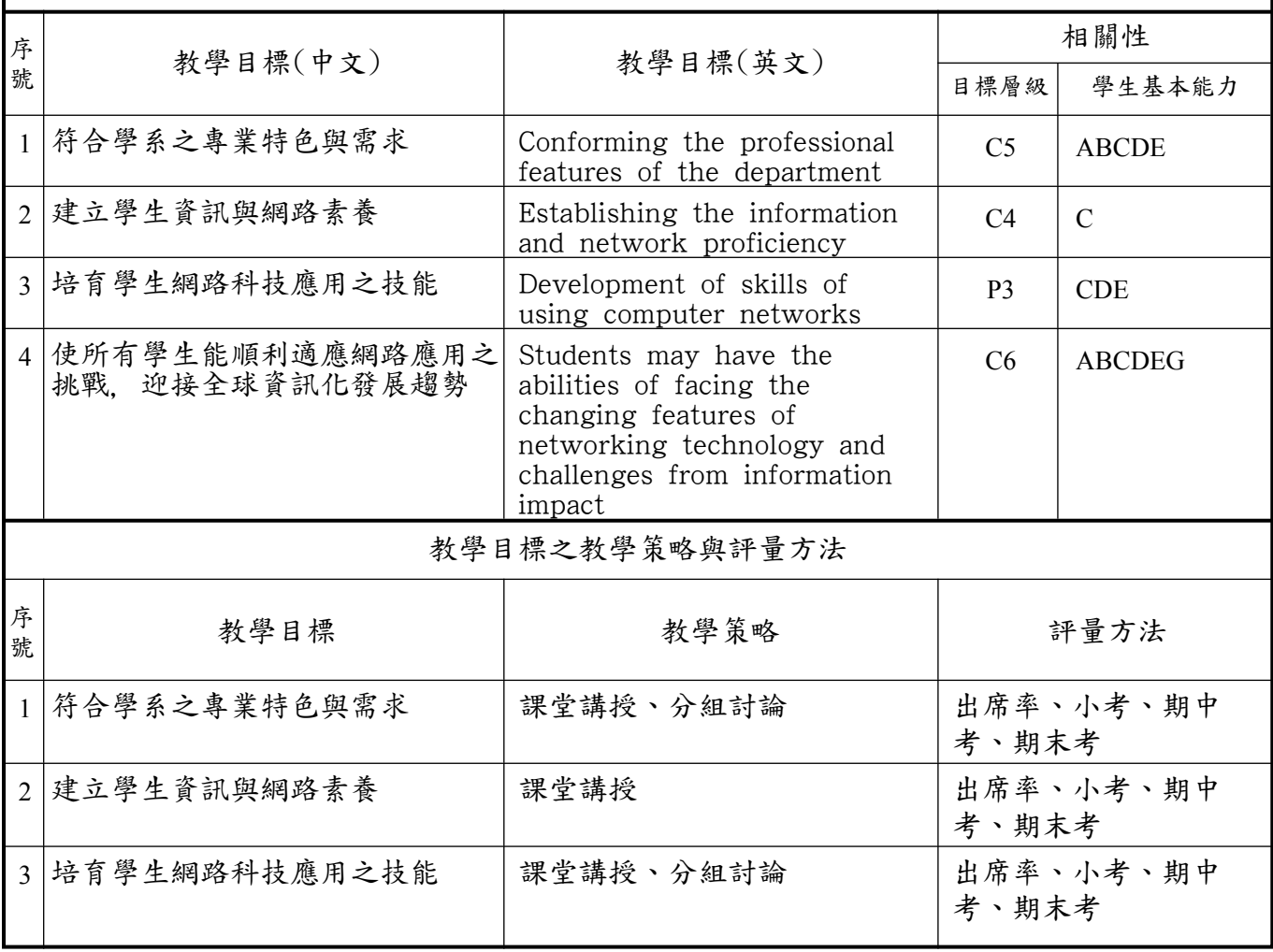

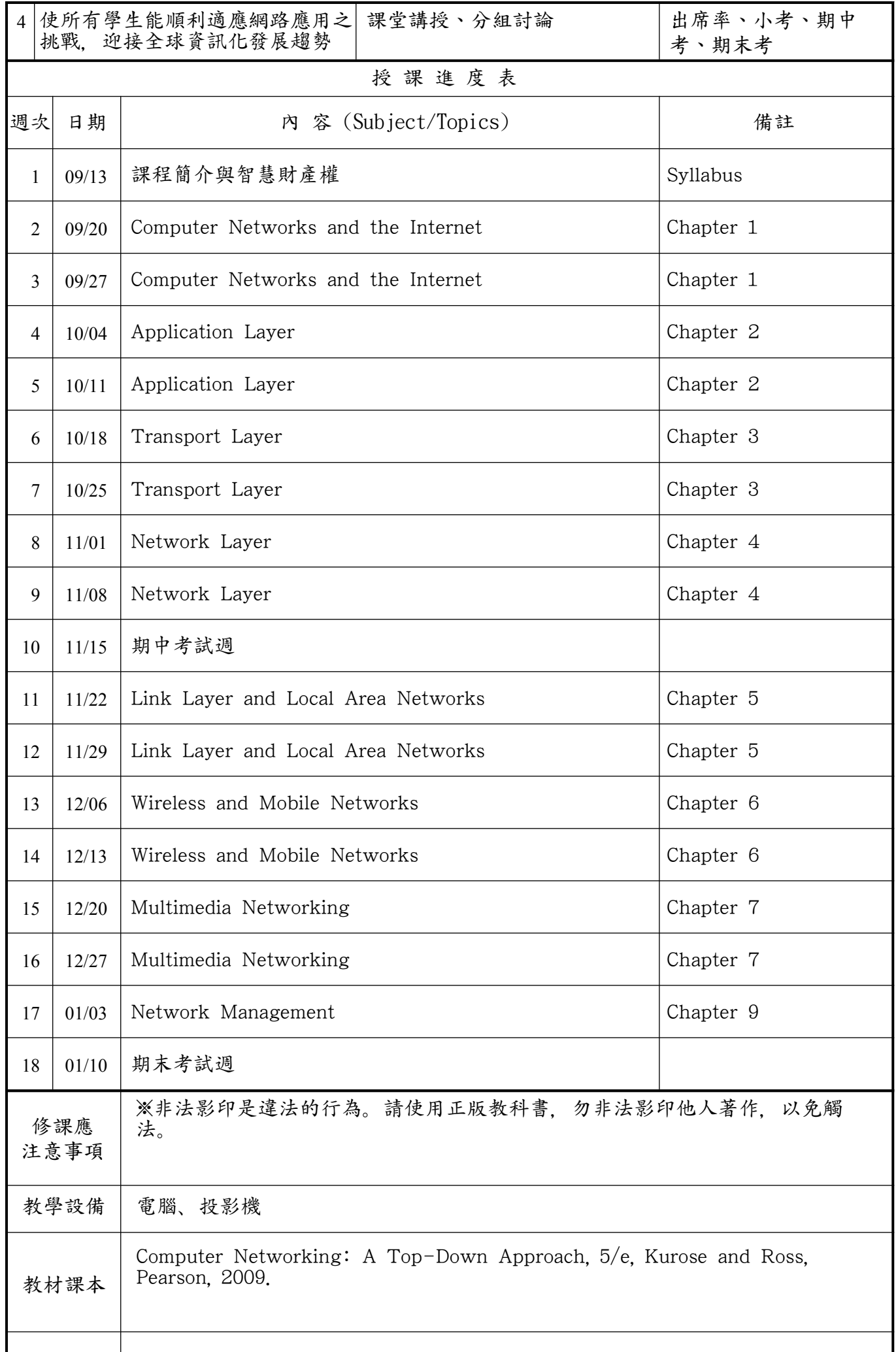

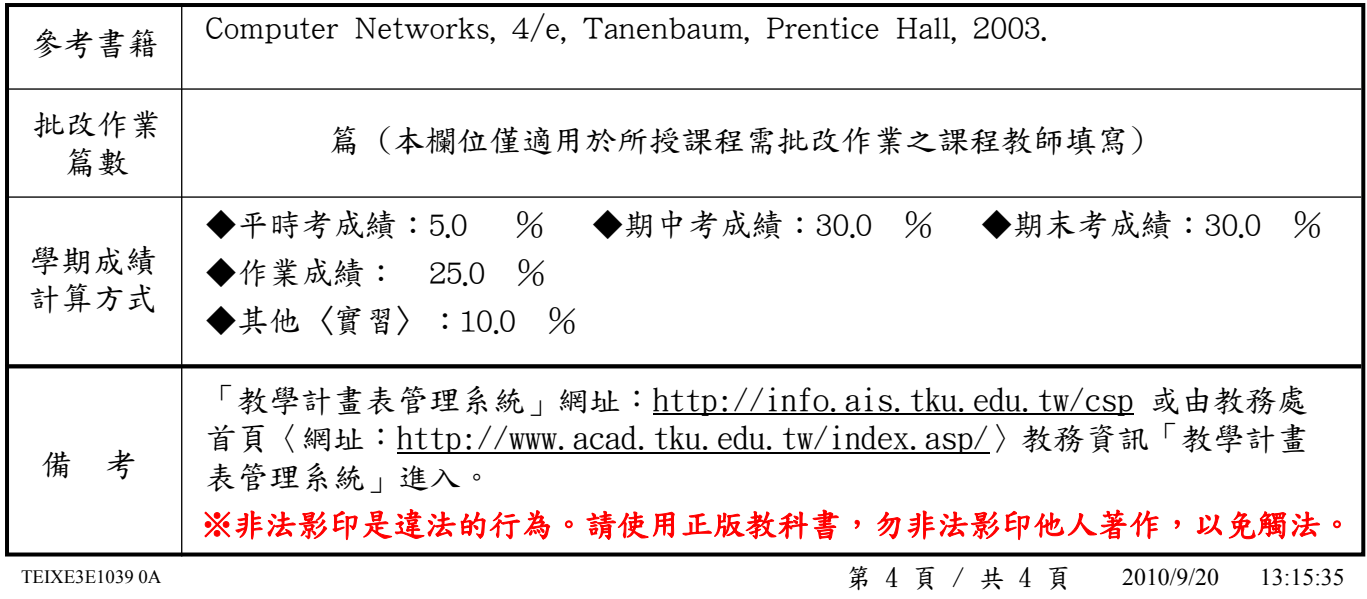